# $Sql - 2$

Elise Gruppe 1

#### **Create**

CREATE SCHEMA <skjemanavn>;

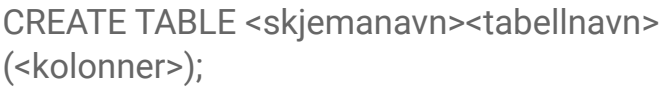

Eller

```
CREATE TABLE <tabellnavn>(<kolonner>);
```
CREATE TABLE <tabellnavn>(

ID int,

navn text,

fødselsdato date

);

Lage view:

```
CREATE VIEW <navn> (<kolonner>) AS <spørring>;
```

```
CREATE MATERIALIZED VIEW <navn> (<kolonner>) 
AS <spørring>;
```
## Skranker

Regler for data

#### Legge til skranker på enden

- NOT NULL
- UNIQUE
- PRIMARY KFY
	- innholder de over

#### Andre (ikke skranker)

- navn text DEFAULT 'Ola Nordmann'
- ID SERIAL
- check (betingelse)

Legge til skranker på enden

CONSTRAINT <navn på konstraint> <constraint> (<kolonne>)

#### CREATE TABLE <tabellnavn>(

ID int PRIMARY KEY,

navn text UNIQUE,

fødselsdato date NOT NULL<sub>1</sub>

);

CREATE TABLE <tabellnavn>(

ID int,

navn text UNIQUE,

fødselsdato date,

CONSTRAINT idFd PRIMARY KEY (ID, fødselsdato))

### Fremmednøkler Lager referanser til andre tabell<br>for å lage fremmednøkler<br>CREATE TABLE <tabellnavn>(

Lager referanser til andre tabell for å lage fremmednøkler

ID int REFERENCES Personer (id)

ID int REFERENCES Personer (id),

);

navn text UNIQUE,

Kan bare legge til ID verdier som finnes i Personer sin id-kolonne.

fødselsdato date NOT NULL

### Sette inn data

```
INSERT INTO <tabell>
VALUES (<rad>),
           (\text{rad}\text{)},
           . . . ,
           (<math>rad</math>);
```

```
INSERT INTO personer
VALUES (1, 'carl', 'UK');
INSERT INTO personer (pid, navn)
VALUES (2, 'kari');
```
Fra forelesningsslides in2090 h23

### Slette tabell eller data

DROP TABLE <tabellnavn>;

DROP SCHEMA <skjemanavn>;

Bruk CASCADE for å slette alt som er avhengig av tabellen/skjemaet:

DROP TABLE <tabellnavn> CASCADE;

DROP SCHEMA <skjemanavn> CASCADE;

#### DELETE

FROM <tabellnavn>

WHERE <br/>betingelse>

### Forandre data eller tabeller

ALTER for tabell

ALTER TABLE Students RENAME TO UIOStudents;

ALTER TABLE Courses ADD COLUMN Teacher text;

ALTER TABLE courses ADD CONSTRAINT cid\_pk PRIMARY KEY (cid);

**UPDATE** for data

 $UPDATE$   $Stabell$ larun $>$ SET <oppdateringer> WHERE <betingelse> UPDATE Students SET StdBirthdate =  $'1987-10-03'$ WHERE StdName = 'Sam Penny'

> Fra forelesningsslides in2090 h23